## **Installation UCC-Client**

- [install\\_uccc](https://wiki.ucware.com/installationshandbuch/install_uccc)
- [Native Zusatzfunktionen global konfigurieren](https://wiki.ucware.com/installationshandbuch/vorkonfig_uccc_client)

From: <https://wiki.ucware.com/> - **UCware-Dokumentation**

Permanent link: **[https://wiki.ucware.com/installationshandbuch/uccc\\_sitemap?rev=1681992126](https://wiki.ucware.com/installationshandbuch/uccc_sitemap?rev=1681992126)**

Last update: **20.04.2023 12:02**

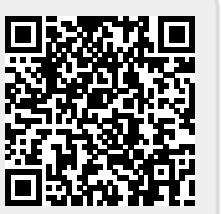